## A journey towards

# **Automation Enlightenment**

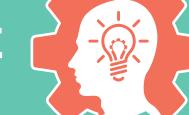

Developing Orchestrator Workflows

In this infographic we outline key steps to process automation using VMware vRealize Orchestrator.

If you're looking to automate or need help on your automation journey, Xtravirt can help you on your way.

What do you want to automate/orchestrate?

> Identify the regularly occurring tasks that take time to complete.

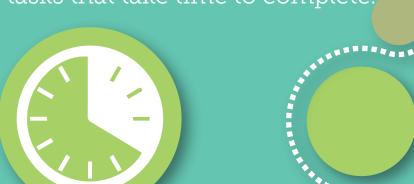

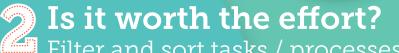

Filter and sort tasks / processes into the frequency in which they occur and the effort that they take.

Document the process! Document thoroughly as the person completing the automation won't necessarily be an expert in what the

process does.

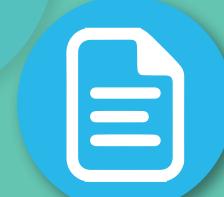

# Can you complete the process manually?

Ensure that the task can be completed manually. If it can't be done manually then it can't be done via automation.

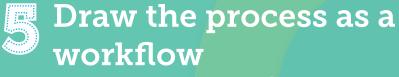

Visualising a workflow and the logic decisions that need to be made will help with the overall process. This also helps with identifying shared/re-useable components

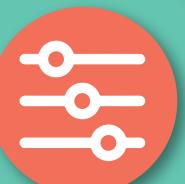

### Create the workflow

Creating the workflow is an iterative process that involves continual testing and changes until the workflow is completed.

Test the final workflow end to end

> Ensure that you test all the logic/decisions within the workflow so that all outcomes are understood, especially if you have multiple exit points.

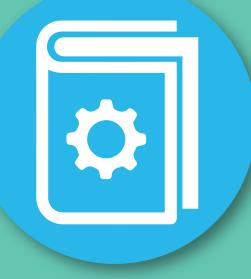

#### Document the Workflow

Documenting the workflow is one of the most important steps because it aids on-going development and re-use of the workflow. A workflow where no one understands the inputs/outputs or what it does will not be re-used by others.

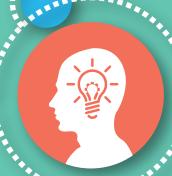

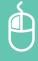